## **Załącznik nr 1.1 do SWZ - Formularz Szczegółowy Oferty po zmianach**

oznaczenie postępowania**: DA.ZP.242.53.2021** 

## **PAKIET NR 1**

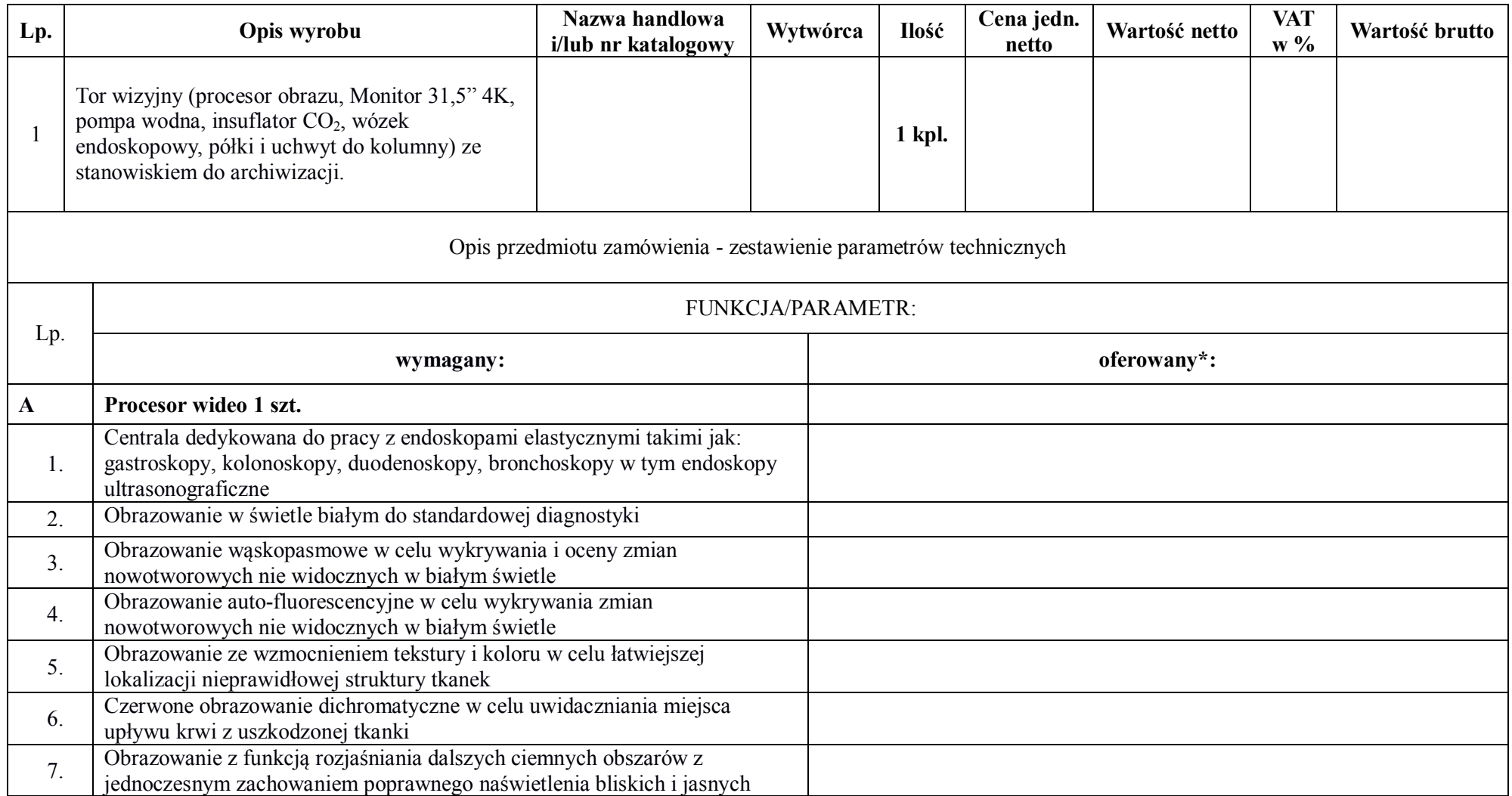

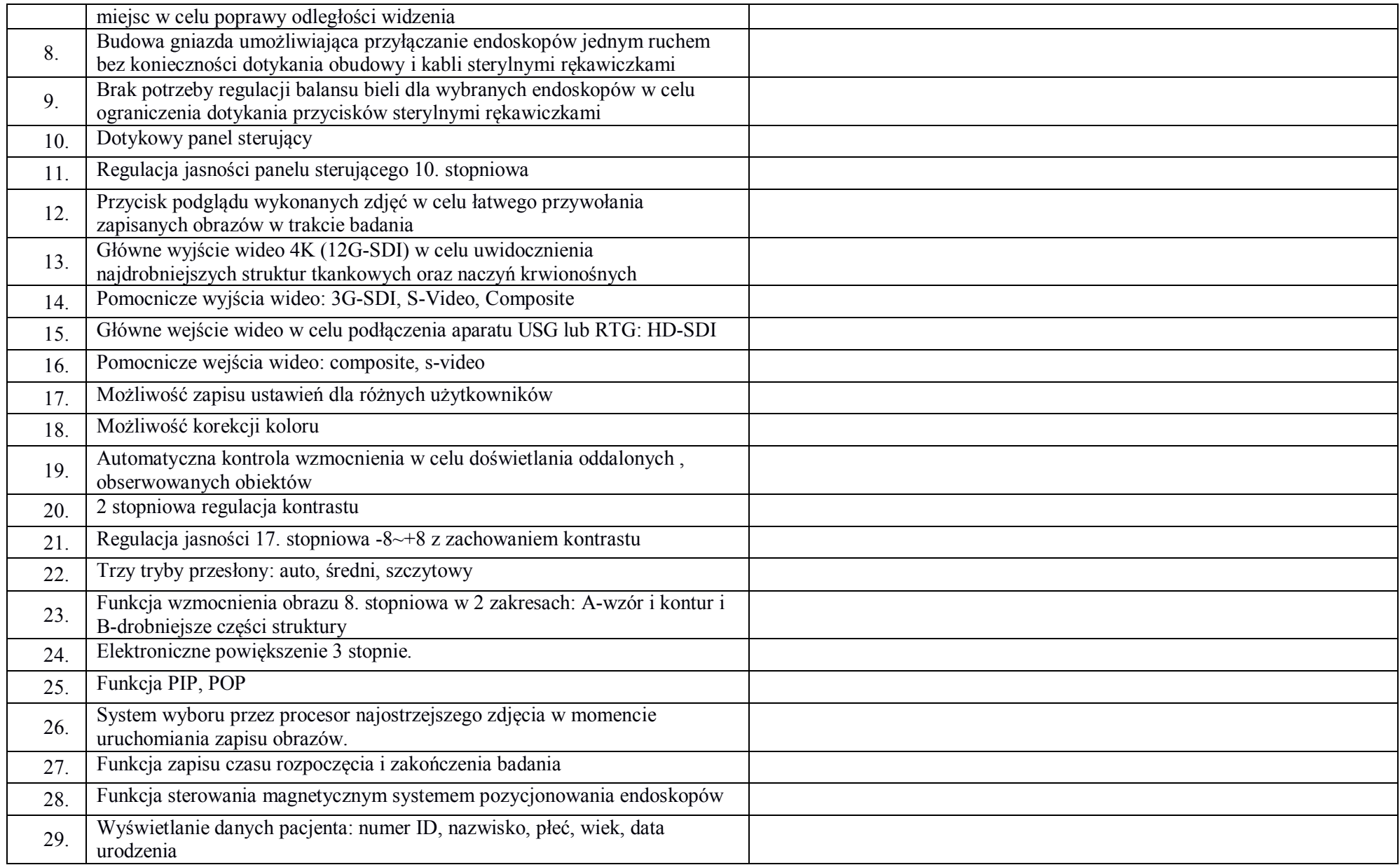

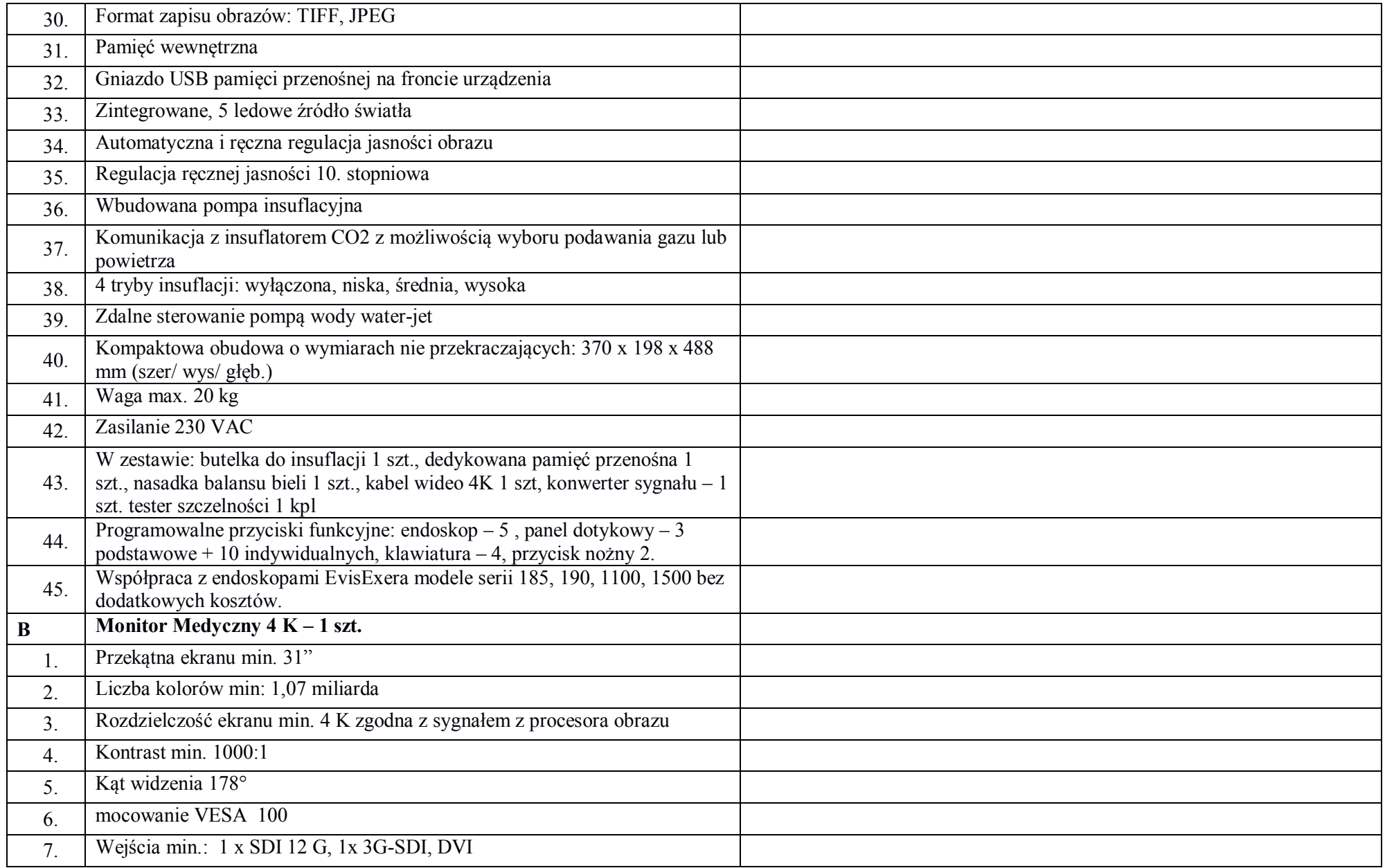

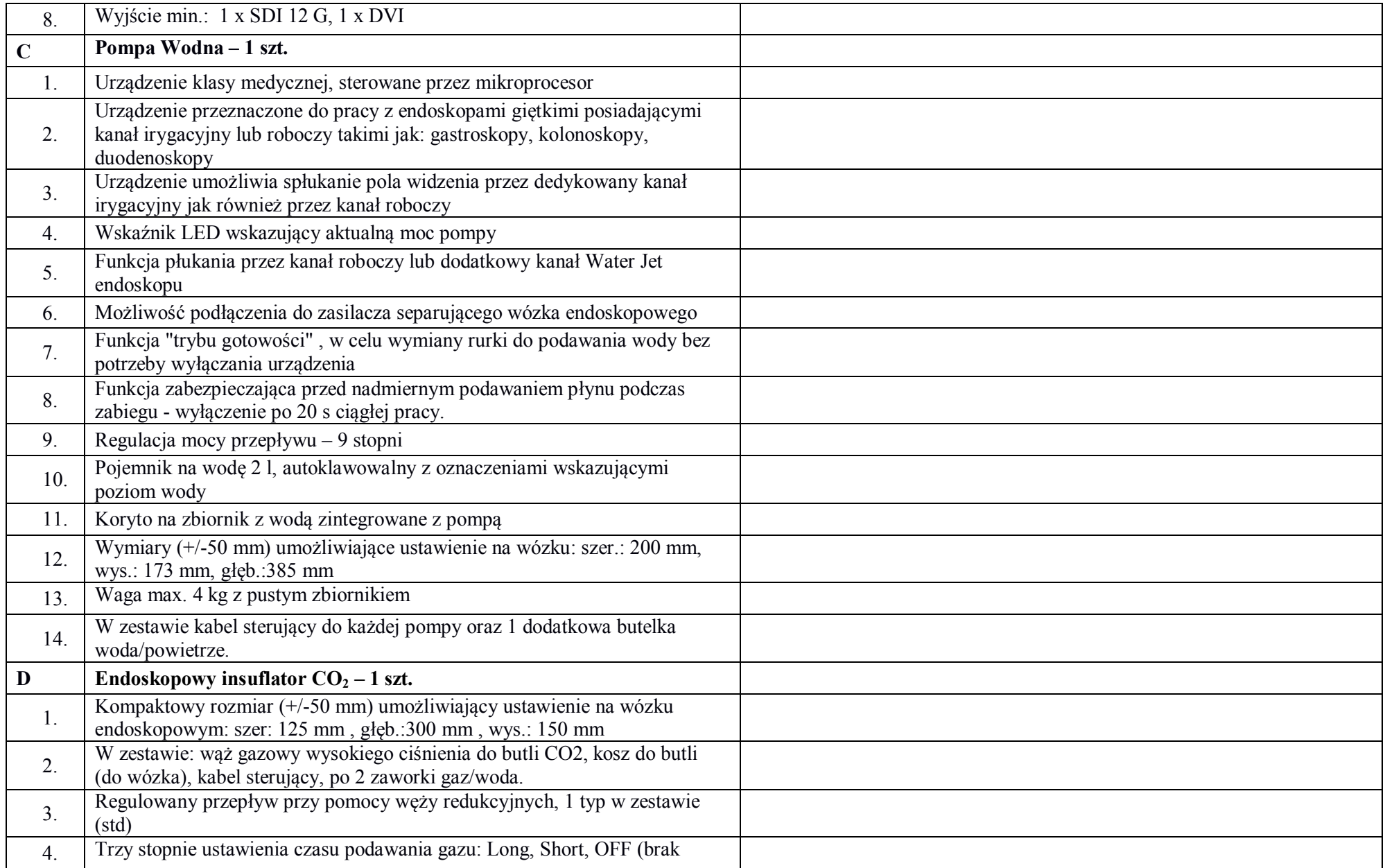

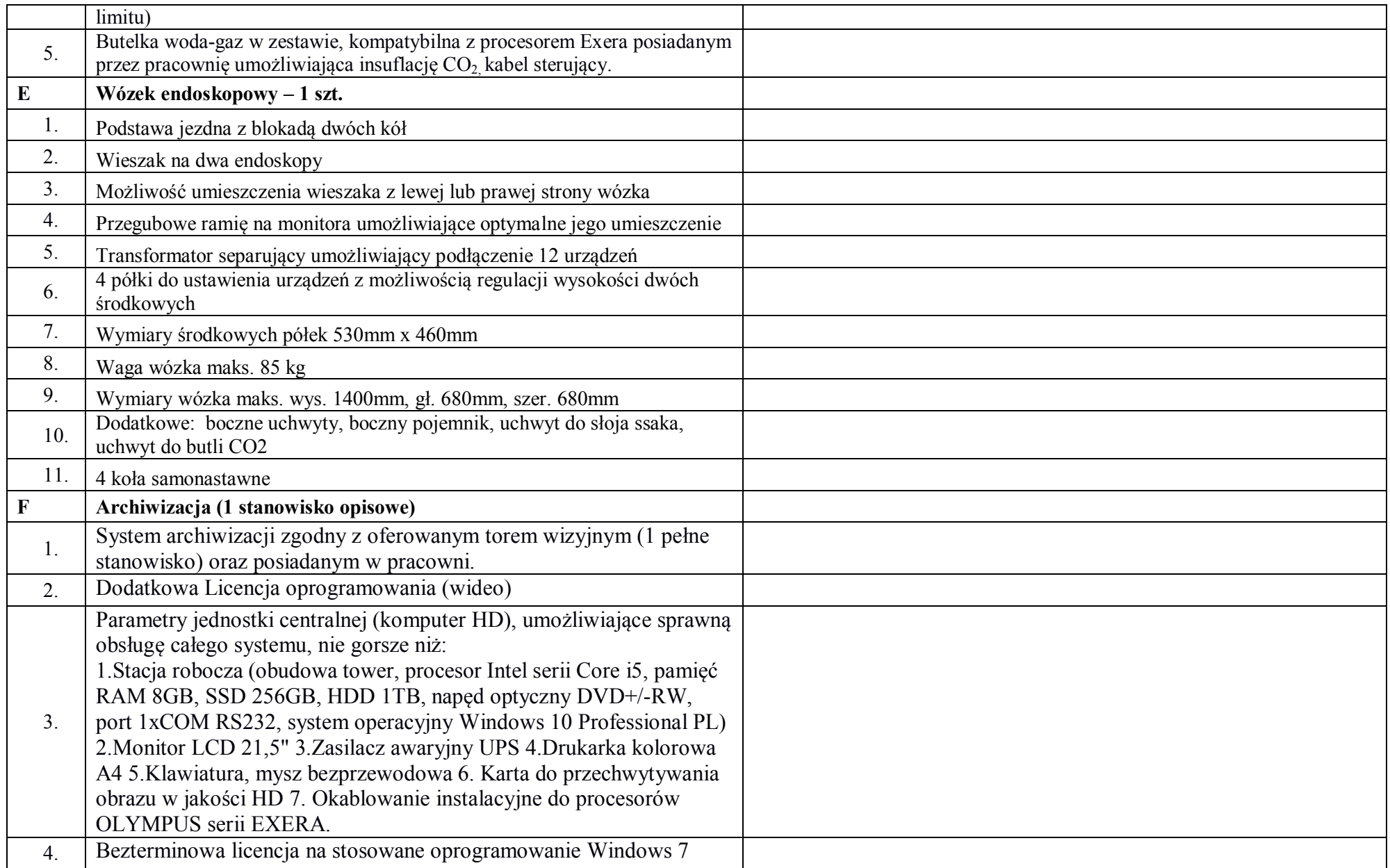

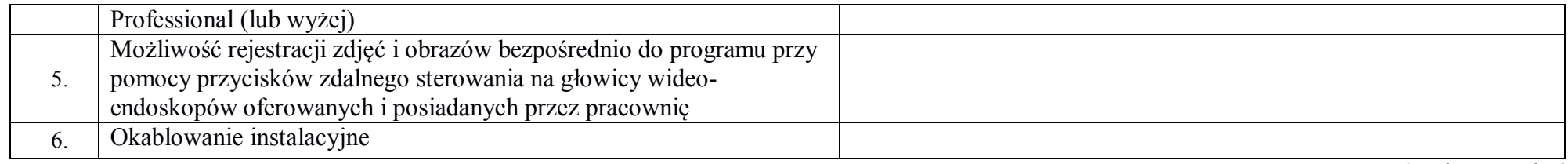

*\* należy wypełnić*